Pensieve header: Time 6165.57, continues 201225-2. No CF in encapsulation.

```
In[ ]:= Date[]
Out[#]= {2020, 12, 26, 7, 32, 56.5466739}
In[ ]:= SetDirectory["C:\\drorbn\\AcademicPensieve\\Projects\\BabyDoPeGDO"];
       Once[<< KnotTheory`];
       Once[Get@"../Profile/Profile.m"];
       << Objects.m
       << KT.m
```
Loading KnotTheory` version of February 2, 2020, 10:53:45.2097. Read more at http://katlas.org/wiki/KnotTheory.

This is Profile.m of http://www.drorbn.net/[AcademicPensieve](http://www.drorbn.net/AcademicPensieve/Projects/Profile/)/Projects/Profile/.

```
This version: April 2020. Original version: July 1994.
```
## Engine

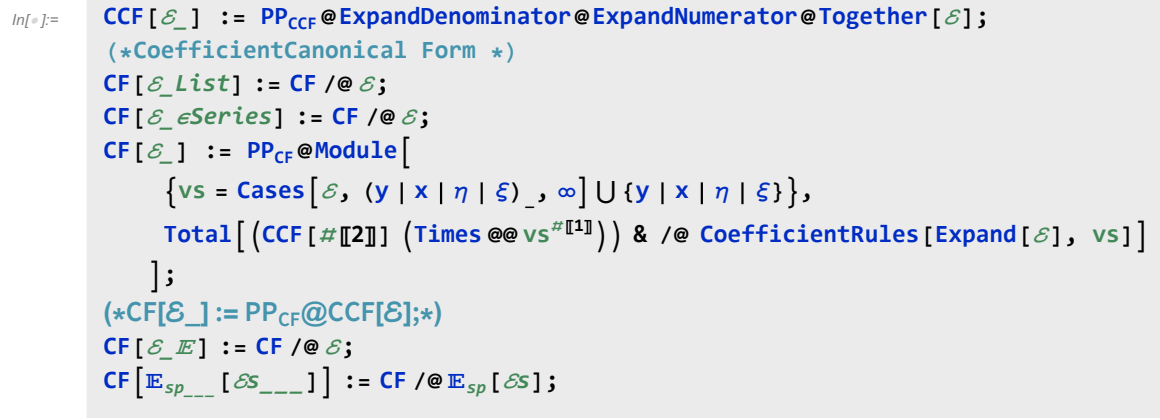

```
In[ ]:= ϵSeries /: S1_ϵSeries ≡ S2_ϵSeries :=
          Length [S1] = Length [S2] \land Inner [CF [#1] = CF [#2] &, S1, S2, And];
        ϵSeries[0] := ϵSeries @@ Table[0, $k + 1];
       ϵSeries /: S1_ϵSeries + S2_ϵSeries :=
          eSeries@@Table[S1[k] + S2[k], {k, Min[Length@S1, Length@S2]}];
        ϵSeries /: S1_ϵSeries * S2_ϵSeries := ϵSeries @@
           Table [Sum [S1[[j + 1]] * S2[[k - j + 1]], {j, 0, k}], {k, 0, Min [Length@S1, Length@S2] - 1}];
        ϵSeries /: c_ * S_ϵSeries := (c #) & /@ S;
        \epsilonSeries /: \partial_{\nu s} 5 \epsilonSeries := (s \mapsto \partial_{\nu s} s) /@S;
```
Variables and their duals:

In[ ]:= **{y\*, x\*, η\*, ξ\*} = {η, ξ, y, x};**  $(VS_Llist)^* := (V \mapsto V^*) / QVS;$  $(u_{i}^{\dagger})^* := (u^*)_{i}$ ;

E operations:

```
ln[\cdot]: \mathbb{E}[U: E[\omega_1], Q_1], P_1] = \mathbb{E}[\omega_2], Q_2, P_2] : \mathsf{CF}[\omega_1 = \omega_2] \wedge \mathsf{CF}[Q_1 = Q_2] \wedge (P_1 = P_2);
                 /: [ω1_, Q1_, P1_] × [ω2_, Q2_, P2_] := [ω1 ω2, Q1 + Q2, P1 + P2];
                \mathbb{E}_{d1\rightarrow r1}\left[\mathcal{E}1s_{--}\right]\equiv\mathbb{E}_{d2\rightarrow r2}\left[\mathcal{E}2s_{--}\right]\ \mathsf{\hat{--1}}\ =\ (d1=d2)\ \wedge\ (r1=r2)\ \wedge\ (\mathbb{E}\left[\mathcal{E}1s\right]\equiv\mathbb{E}\left[\mathcal{E}2s\right])\ ;\mathbb{E}_{d1\rightarrow r1}\left[\mathcal{E}1s_{--}\right]\mathbb{E}_{d2\rightarrow r2}\left[\mathcal{E}2s_{--}\right] \ \mathop{\stackrel{\sim}{:}}=\mathbb{E}_{(d1\bigcup d2)\rightarrow (r1\bigcup r2)}\ \textsf{\textbf{0}\textbf{0}}\ \left(\mathbb{E}\left[\mathcal{E}1s\right]\times\mathbb{E}\left[\mathcal{E}2s\right]\right);\mathbb{E}_{dr} \left[ \mathcal{E} \mathsf{S}_{---} \right] \mathsf{S}_k \mathsf{:=} \mathbb{E}_{dr} @@ \mathbb{E} \left[ \mathcal{E} \mathsf{S} \right] \mathsf{S}_k;
In[i] : E_{d1 \to r1} [ \, \mathcal{E} 1s \, \, ] \, / / E_{d2 \to r2} [ \, \mathcal{E} 2s \, \, ] \, : = Module [ \, \{ is = r1 \, \bigcap \, d2, \, \text{lvs} \} ]lvs = Flatten@Table[{x$@i, y$@i}, {i, is}];
                      \mathbb{E}_{(d1\cup \text{Complement}[d2, is])\rightarrow (r2\cup \text{Complement}[r1, is])}\text{ @e (Zip }_{1\vee s\mid 1\vee s^*}.1\vee s^*.1\vee s\text{ , }times\text{ }[1\vee s^*].\mathbb{E} [\mathcal{E} \mathbf{1} s] /. Table [(v : x | y)_i \rightarrow v_{\text{Set}}, \{\mathbf{i}, \mathbf{i}s\}],
                                 \mathbb{E} [\mathcal{E}2s] /. Table[(v : \xi | \eta)_i \rightarrow V_{\xi \circ \xi}, \{i, is\}]]]
                   \mathbf{I}\begin{array}{ccc}\n\supseteq & e^{G/2} & \stackrel{e^{F/2}}{=} & \stackrel{y}{\longrightarrow} & e^{\lambda F/2} \\
\downarrow & \downarrow & \downarrow \\
\hline\n\Rightarrow & \varepsilon & \end{array}onnected
                                                                                                                                                                                                 diagrams
                              Lemma 1
                                                                                 Lemma 2
                                                                                                                                    Lemma 3
In[ ]:= Zipvs_[ℱ_, ℰ_] := 〈ℱ , ℰ〉 // Zip1vs // Zip2vs // Zip3vs;
                Zipvs_[ℱ_, ℰ_] := 〈ℱ , ℰ〉 // Zip1vs // EZip23vs;
             Getting rid of the quadratic.
             Lemma 1. With convergences left to the reader,
                \left\langle F: \mathcal{E} \oplus \frac{1}{2} \sum_{i,j \in B} G_{ij} z_i z_j \right\rangle_{\mathcal{E}} = \det(1 - GF)^{-1/2} \left\langle F(1 - GF)^{-1} : \mathcal{E} \right\rangle_{\mathcal{E}}In[•] := Zip1\{ \cdot \} = Identity;
                Zip1<sub>vs</sub> \mathbb{Q} \left( \mathcal{F}_{-}, \mathbb{E}[\omega_-, Q_-, P_-] \right) := \mathsf{PP}_{\mathsf{Zip1}} \mathbb{Q} \mathsf{Module} \left[ \{I, F, G, u, v\}, \right.ℐ = IdentityMatrix@Length@vs;
                        F = Table[\partial_{u,v} \mathcal{F}, \{u, vs^* \}, \{v, vs^* \}];G = Table[∂u,v Q, {u, vs}, {v, vs}];
                         CF[vs*.F.Inverse[ℐ - G.F].vs* / 2],
                            \mathbb{E}\left[\mathsf{CF@PowerExp}and@Factor\left[\begin{smallmatrix}\omega&\mathsf{Det}\left[\begin{smallmatrix}I&-&\mathsf{G}\mathsf{.}\mathsf{F}\end{smallmatrix}\right]^{-1/2}\right],\mathsf{CF}\left[\begin{smallmatrix}Q&-&\mathsf{VS}\mathsf{.}\mathsf{G}\mathsf{.}\mathsf{VS}\end{smallmatrix}\begin{smallmatrix}I&0\end{smallmatrix}\right],P\right]\right)\mathcal{I}
```
Getting rid of linear terms.<br>Lemma 2.  $\langle F: \mathcal{E} \oplus^{\sum_{i \in B} y_i z_i} \rangle_{R} = \oplus^{\frac{1}{2} \sum_{i,j \in B} F_{ij} y_i y_j} \langle F: \mathcal{E} |_{z_B \to z_B + F y_B} \rangle_{R}$ .

```
In[\circ] := Zip2<sup>{</sup>}</sub> = Identity;
             Zip2vs_ @〈ℱ_, [ω_, Q_, P_]〉 := PPZip2@Module[{F, Y, u, v},
                    F = Table[∂u,v ℱ , {u, vs*}, {v, vs*}];
                   Y = Table[\partial_y Q, \{v, vs\}];CF \left/ \mathbb{Q} \left( \mathcal{F}, \mathbb{E} \left[ \omega, \mathbb{Q} - Y \cdot \nu s + Y \cdot \mathbb{F} \cdot Y / 2, \mathbb{P} \right) \right]. Thread \left[ \nu s \rightarrow \nu s + \mathbb{F} \cdot Y \right]]
```
Dealing with Feynman diagrams.

**Lemma 3.** With an extra variable  $\lambda$ ,  $Z_{\lambda} := \log[\lambda F : e^{P}]_{B}$  satisfies and is determined by the following PDE / IVP:

$$
Z_0 = P \quad \text{and} \quad \partial_{\lambda} Z_{\lambda} = \frac{1}{2} \sum_{i,j \in B} F_{ij} \left( \partial_{z_i} \partial_{z_j} Z_{\lambda} + (\partial_{z_i} Z_{\lambda}) (\partial_{z_j} Z_{\lambda}) \right).
$$

Note that the power m of  $\lambda$  is at most  $k-1+\frac{2k+2}{2}=2$  k. We write  $Z_{\lambda} = \sum Z[m] \lambda^m$ .

```
\mathbb{E}_{\mathbb{P}[\mathbb{P}^2]} \mathsf{Zip3}_{\mathbb{V}_S} \otimes \langle \mathcal{F}_-, \mathbb{E}[\omega_-, \mathbb{Q}_-, P_-] \rangle := \mathsf{PP}_{\mathsf{Zip3}} \otimes \mathsf{Module} \Big[ \{\mathsf{F}, \mathsf{Z}, \mathsf{u}, \mathsf{v}, \mathsf{m}, \mathsf{j} \},;
                    Z[j_-, v_+] := Z[j, v] = \partial_v Z[j];Z[0] = P;
                    {\bf For} {\bf m} = {\bf 0}, {\bf m} < 2 $k, {\bf +}+{\bf m},
                       Z[m+1] = CF \left[ \frac{1}{1 + \frac{1}{n}} \right]2 (m + 1)
                             Sum[F[u, v] (\partial_{u,v}Z[m] + Sum[Z[j, u] * Z[m-j, v], \{j, 0, m\}]), {u, vs}, {v, vs}]
                    ;
                    \mathbb{E}[\omega, Q, CF[Sum[Z[m], \{m, 0, 2\frac{4}{3}k\}]/. Table[V \rightarrow 0, \{V, VS\}]]]\overline{1}
```

```
In[ ]:= EZip23vs_ @〈ℱ_, [ω_, Q_, P_]〉 := PPEZip23@Module
            {nP, nℱ, nQ, j = 0, ps, c, t, rr = {(*release rules*)}},
            nP = TotalCoefficientRules[#, vs] /.
                    (ps_ → c_ ) \rightarrow (AppendTo[rr, t[++j] → c]; t[j] (Times @@vs<sup>ps</sup>))
                 & /@ P;
            nQ = TotalCoefficientRules[Q, vs] /.
                 (pS_ \rightarrow c_ ) \Rightarrow (AppendTo[rr, t[++j] \rightarrow c]; t[j] (Times QQVs^{ps})) ;
            nℱ = TotalCoefficientRules[ℱ , vs*] /. (ps_ → c_) ⧴
                  \left(\text{AppendTo}[\text{rr, t[++j] \rightarrow c]; t[j] \left(\text{Times} @ @ (vs^*)^{ps}\right)\right];CF[Expand[〈nℱ, [ω, nQ, nP]〉 // Zip2vs // Zip3vs] /. rr]
           1
```
## Profile

```
In[ ]:= BeginProfile[];
    PopupWindow[Button["Show Profile Monitor"],
     Dynamic[PrintProfile[], UpdateInterval → 3, TrackedSymbols → {}]]
```
Out[e]= Show Profile Monitor

 $$k = 1$ 

In[ ]:= **NewBit[**K\_**] := Module{Alex = Alexander[**K**][T]},**

$$
T^3 \frac{\text{Alex}^2}{T-1} Z[K][3, 2]/\text{Factor}
$$

In[ ]:= **\$k = 1; NewBit /@ AllKnots[{3, 5}]**

KnotTheory: Loading precomputed data in PD4Knots`.

$$
\text{Out}[\text{=}] = \left\{2 - T + T^2, (1 + T) \left(1 - 3T + T^2\right), \frac{4 - 3T + 5T^2 - 3T^3 + 3T^4 - T^5 + T^6}{T^2}, 9 - 11T + 7T^2 - T^3\right\}
$$

- In[ ]:= **(\*Two knots with equal Alexander, new bit does not agree\*) Alexander[Knot[6, 1]] == Alexander[Knot[9, 46]] \$k = 1; Timing[NewBit[Knot[6, 1]] ⩵ NewBit[Knot[9, 46]]]**
- $Out[ \circ ] =$  True

Out[ $\bullet$ ]=  $\{17.3125$ , 5 - 11 T - T<sup>2</sup> + 3 T<sup>3</sup> == 7 - 21 T + 9 T<sup>2</sup> + T<sup>3</sup>  $\}$ 

```
In[ ]:= PrintProfile[]
Out[.]= ProfileRoot is root. Profiled time: 34.674
      ( 24) 0/ 0.031 above CF
       ( 237) 1.485/ 32.160 above EZip23
       ( 237) 0.945/ 2.483 above Zip1
    Zip3: called 237 times, time in 16.223/17.606
      ( 237) 16.220/ 17.610 under EZip23
       ( 1422) 0.548/ 1.383 above CF
    CCF: called 10873 times, time in 8.048/8.048
       ( 10873) 8.048/ 8.048 under CF
    CF: called 4290 times, time in 7.381/15.429
       ( 948) 5.172/ 9.311 under EZip23
          ( 24) 0/ 0.031 under ProfileRoot
      ( 711) 0.660/ 1.538 under Zip1
      ( 1185) 1.001/ 3.166 under Zip2
      ( 1422) 0.548/ 1.383 under Zip3
      ( 10873) 8.048/ 8.048 above CCF
    EZip23: called 237 times, time in 1.485/32.16
      ( 237) 1.485/ 32.160 under ProfileRoot
       ( 948) 5.172/ 9.311 above CF
       ( 237) 0.592/ 3.758 above Zip2
      ( 237) 16.220/ 17.610 above Zip3
    Zip1: called 237 times, time in 0.945/2.483
       ( 237) 0.945/ 2.483 under ProfileRoot
       ( 711) 0.660/ 1.538 above CF
    Zip2: called 237 times, time in 0.592/3.758
      ( 237) 0.592/ 3.758 under EZip23
       ( 1185) 1.001/ 3.166 above CF
```
In[ ]:= **\$k = 1; equiv = {Knot[10, 106], Knot[12, NonAlternating, 369]}; Length@Union[Z /@ equiv]**

KnotTheory: Loading precomputed data in KnotTheory/12N.dts.

KnotTheory: The GaussCode to PD conversion was written by Siddarth Sankaran at the University of Toronto in the summer of 2005.

Out[ $\circ$ ]= 1

```
In[ ]:= $k = 1; equiv =
      {Knot[12, Alternating, 427], Knot[12, Alternating, 435], Knot[12, Alternating, 990]};
     Length@Union[Z /@ equiv]
```
KnotTheory: Loading precomputed data in KnotTheory/12A.dts.

Out[ $\circ$ ]= 1

```
In[ ]:= PrintProfile[]
Out[e]= ProfileRoot is root. Profiled time: 174.319
      ( 44) 0.016/ 0.063 above CF
      ( 652) 9.034/ 167.210 above EZip23
      ( 652) 2.523/ 7.049 above Zip1
    CF: called 11780 times, time in 64.643/119.859
      ( 2608) 58.506/ 103.420 under EZip23
      ( 44) 0.016/ 0.063 under ProfileRoot
      ( 1956) 2.176/ 4.526 under Zip1
      ( 3260) 2.381/ 8.248 under Zip2
      ( 3912) 1.564/ 3.604 under Zip3
      ( 32286) 55.216/ 55.216 above CCF
    CCF: called 32286 times, time in 55.216/55.216
      ( 32286) 55.216/ 55.216 under CF
    Zip3: called 652 times, time in 41.248/44.852
      ( 652) 41.248/ 44.852 under EZip23
      ( 3912) 1.564/ 3.604 above CF
    EZip23: called 652 times, time in 9.034/167.207
      ( 652) 9.034/ 167.210 under ProfileRoot
      ( 2608) 58.506/ 103.420 above CF
      ( 652) 1.655/ 9.903 above Zip2
      ( 652) 41.248/ 44.852 above Zip3
    Zip1: called 652 times, time in 2.523/7.049
      ( 652) 2.523/ 7.049 under ProfileRoot
      ( 1956) 2.176/ 4.526 above CF
    Zip2: called 652 times, time in 1.655/9.903
      ( 652) 1.655/ 9.903 under EZip23
       ( 3260) 2.381/ 8.248 above CF
```
 $Sk = 2$ 

```
In[ ]:= $k = 2; equiv = {Knot[10, 106], Knot[12, NonAlternating, 369]};
    Length@Union[Z /@ equiv]
```
Out[ $e$ ]= 2

```
In[ ]:= PrintProfile[]
Out[ ]= ProfileRoot is root. Profiled time: 1409.44
      ( 54) 0.047/ 0.126 above CF
      ( 813) 33.712/ 1400.210 above EZip23
      ( 813) 3.279/ 9.112 above Zip1
    CF: called 16459 times, time in 770.443/1291.79
      ( 3413) 753.173/ 1202.300 under EZip23
      ( 54) 0.047/ 0.126 under ProfileRoot
      ( 2439) 2.872/ 5.833 under Zip1
      ( 4226) 5.091/ 22.044 under Zip2
      ( 6327) 9.260/ 61.484 under Zip3
      ( 52601) 521.347/ 521.347 above CCF
    CCF: called 52601 times, time in 521.347/521.347
      ( 52601) 521.347/ 521.347 under CF
    Zip3: called 813 times, time in 78.646/140.13
      ( 813) 78.646/ 140.130 under EZip23
      ( 6327) 9.260/ 61.484 above CF
    EZip23: called 813 times, time in 33.712/1400.21
      ( 813) 33.712/ 1400.210 under ProfileRoot
      ( 3413) 753.173/ 1202.300 above CF
      ( 813) 2.017/ 24.061 above Zip2
      ( 813) 78.646/ 140.130 above Zip3
    Zip1: called 813 times, time in 3.279/9.112
      ( 813) 3.279/ 9.112 under ProfileRoot
      ( 2439) 2.872/ 5.833 above CF
    Zip2: called 813 times, time in 2.017/24.061
      ( 813) 2.017/ 24.061 under EZip23
      ( 4226) 5.091/ 22.044 above CF
In[ ]:= $k = 2; equiv =
     {Knot[12, Alternating, 427], Knot[12, Alternating, 435], Knot[12, Alternating, 990]};
    Length@Union[Z /@ equiv]
```
Out[ $e$ ]= 3

```
In[ ]:= PrintProfile[]
Out[ ]= ProfileRoot is root. Profiled time: 4561.99
      ( 69) 0.063/ 0.158 above CF
      ( 1071) 87.811/ 4550.251 above EZip23
      ( 1071) 4.201/ 11.585 above Zip1
    CF: called 23956 times, time in 2624.06/4327.56
      ( 4703) 2586.867/ 4099.847 under EZip23
      ( 69) 0.063/ 0.158 under ProfileRoot
      ( 3213) 3.705/ 7.384 under Zip1
      ( 5774) 9.552/ 47.168 under Zip2
      ( 10197) 23.872/ 173.001 under Zip3
      ( 87339) 1703.499/ 1703.499 above CCF
    CCF: called 87339 times, time in 1703.5/1703.5
      ( 87339) 1703.499/ 1703.499 under CF
    Zip3: called 1071 times, time in 139.818/312.819
      ( 1071) 139.818/ 312.819 under EZip23
      ( 10197) 23.872/ 173.001 above CF
    EZip23: called 1071 times, time in 87.811/4550.25
      ( 1071) 87.811/ 4550.251 under ProfileRoot
      ( 4703) 2586.867/ 4099.847 above CF
      (1071) 2.606/ 49.774 above Zip2
      ( 1071) 139.818/ 312.819 above Zip3
    Zip1: called 1071 times, time in 4.201/11.585
      ( 1071) 4.201/ 11.585 under ProfileRoot
      ( 3213) 3.705/ 7.384 above CF
    Zip2: called 1071 times, time in 2.606/49.774
      ( 1071) 2.606/ 49.774 under EZip23
      ( 5774) 9.552/ 47.168 above CF
In[ ]:= Date[]
Out[•] = {2020, 12, 26, 8, 51, 50.1910008}In[ ]:= $k = 2; equiv = {Knot[12, NonAlternating, 60],
```
**Knot[12, NonAlternating, 61], Knot[12, NonAlternating, 219]};**

```
Outf \circ = 1
```
**Length@Union[Z /@ equiv]**

```
In[ ]:= PrintProfile[]
Out[ ]= ProfileRoot is root. Profiled time: 6165.57
      ( 84) 0.093/ 0.235 above CF
      ( 1329) 129.547/ 6151.049 above EZip23
      ( 1329) 5.298/ 14.286 above Zip1
    CF: called 31453 times, time in 3481.66/5831.09
      ( 5993) 3427.491/ 5490.177 under EZip23
      ( 84) 0.093/ 0.235 under ProfileRoot
      ( 3987) 4.548/ 8.988 under Zip1
      ( 7322) 13.601/ 68.950 under Zip2
      ( 14067) 35.927/ 262.735 under Zip3
      ( 117202) 2349.425/ 2349.425 above CCF
    CCF: called 117202 times, time in 2349.42/2349.42
      ( 117202) 2349.425/ 2349.425 under CF
    Zip3: called 1329 times, time in 196.517/459.252
      ( 1329) 196.517/ 459.252 under EZip23
      ( 14067) 35.927/ 262.735 above CF
    EZip23: called 1329 times, time in 129.547/6151.05
      ( 1329) 129.547/ 6151.049 under ProfileRoot
      ( 5993) 3427.491/ 5490.177 above CF
      ( 1329) 3.123/ 72.073 above Zip2
      ( 1329) 196.517/ 459.252 above Zip3
    Zip1: called 1329 times, time in 5.298/14.286
      ( 1329) 5.298/ 14.286 under ProfileRoot
      ( 3987) 4.548/ 8.988 above CF
    Zip2: called 1329 times, time in 3.123/72.073
      ( 1329) 3.123/ 72.073 under EZip23
      ( 7322) 13.601/ 68.950 above CF
```
In[ ]:= **Date[]**

Out[ ]= {2020, 12, 26, 9, 19, 27.0080616}